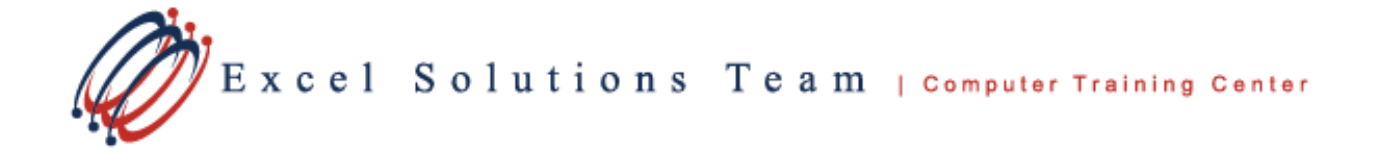

## **Adobe® InDesign® CS6: Level 1**

## **Training Course Content**

**Course Objective:** Upon successful completion of this course, you will be able to use Adobe® InDesign® CS6 to create and deliver professional-looking printed and digital documents.

- Identify the elements of the InDesign interface.
- Create a new document.
- Customize a document by using graphics, colors, and styles.
- Manage page elements.
- Build a table.
- Prepare a document for delivery.

**Prerequisites:** To ensure your success in this course, you should be familiar with the functions of your computer's operating system such as creating folders, launching programs, copying and pasting objects, formatting text, retrieving files, and saving files.

## **Lesson 1: Getting Started with InDesign**

Topic 1A: Identify Components of the InDesign Interface Topic 2B: Customize the InDesign Interface Topic 3C: Use the Navigation Controls Topic 4D: Set Preferences

## **Lesson 2: Designing a Document**

Topic 2A: Create a New Document Topic 2B: Add Text to a Document Topic 2C: Add Graphics to a Document

### **Lesson 3: Customizing a Document**

Topic 3A: Format Characters and Paragraphs Topic 3B: Apply Colors, Swatches, and Gradients Topic 3C: Create and Apply Styles

### **Lesson 4: Working with Page Elements**

Topic 4A: Arrange and Align Objects Topic 4B: Use Layers Topic 4C: Transform and Manipulate Objects Topic 4D: Thread Text Frames Topic 4E: Edit Text **Lesson 5: Building Tables**

Topic 5A: Create a New Table Topic 5B: Modify a Table Structure Topic 5C: Format a Table

## **Lesson 6: Preparing a Document for Delivery**

Topic 6A: Resolve Errors in a Document Topic 6B: Print a Document Topic 6C: Package a Document Topic 6D: Format a Table Topic 6E: Export Files for Printing Topic 6F: Export Files for the Web

Excel Solutions Team | Computer Training Center

### **Adobe® InDesign® CS6: Level 2**

#### **Training Course Content**

**Course Objective:** Students will learn advanced InDesign techniques to enhance the look and functionality of documents. Create interactive documents and export them for viewing in a web browser. Assign color profiles and establish print presets, as well as include a table of contents, footnotes, cross-references and an index.

**Prerequisites:** To ensure your success, you will need to take Adobe InDesign CS6: Part 1 or have equivalent knowledge and skills.

## **Lesson 1: Creating Documents for Multiple Formats**

Topic 1A: Build Layout Variations Topic 2B: Link Content

#### **Lesson 2: Managing Advanced Page Elements**

Topic 2A: Create Repeating Content Topic 2B: Work with Text Layouts Topic 2C: Create Transparency Topic 2D: Use Anchored Objects Topic 2E: Manage a Library

#### **Lesson 3: Managing Styles**

Topic 3A: Import Styles from Word Documents Topic 3B: Create Nested and GREP Styles Topic 3C: Apply Styles in a Sequence and Manage Overrides Topic 3D: Redefine Styles and Break Style Links

#### **Lesson 4: Building Complex Paths**

Topic 4A: Create Bézier Paths Topic 4B: Create Clipping Paths Topic 4C: Create Compound Paths

### **Lesson 5: Managing External Files**

Topic 5A: Import Layered Files

Topic 5B: Merge Data

### **Lesson 6: Creating Dynamic Documents**

Topic 6A: Create Document Sections Topic 6B: Insert Text Variables Topic 6C: Create Interactive Documents

#### **Lesson 7: Managing Long Documents**

Topic 7A: Create a Book Topic 7B: Build a Table of Contents Topic 7C: Create Hyperlinks and Cross-References Topic 7D: Generate an Index Topic 7E: Insert Footnotes

# **Lesson 8: Publishing InDesign Files for Other Formats**

Topic 8A: Export PDF files for Print Topic 8B: Export Interactive PDF Files Topic 8C: Export Files for Animation Topic 8D: Export Files for the Web

### **Lesson 9: Customizing Print Settings**

Topic 9A: Manage Colors Topic 9B: Preview the Print Output Topic 9C: Create Print Presets